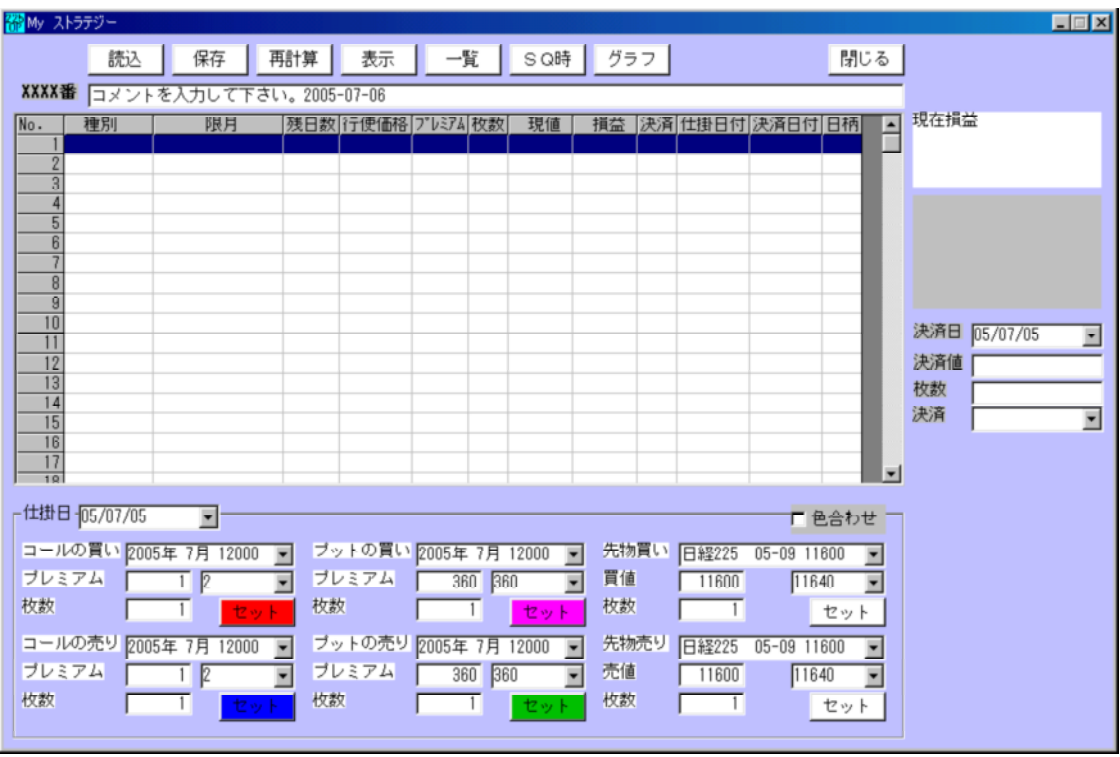

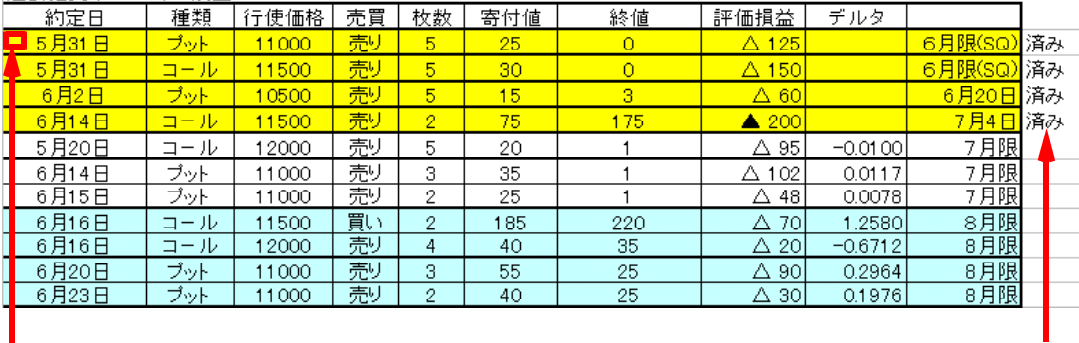

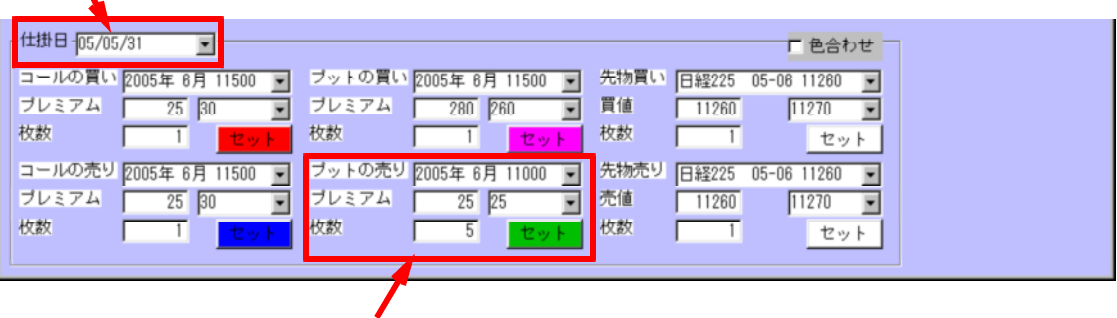

 $\bullet$ 

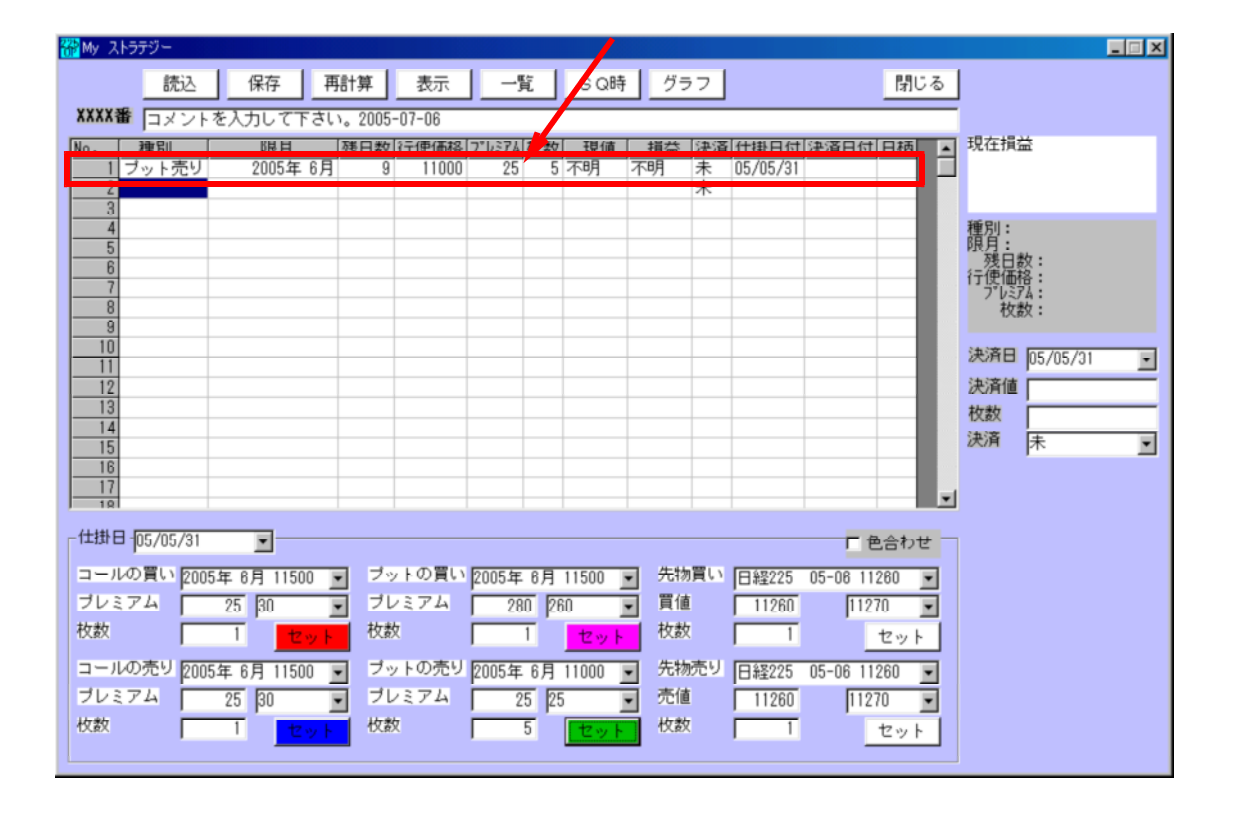

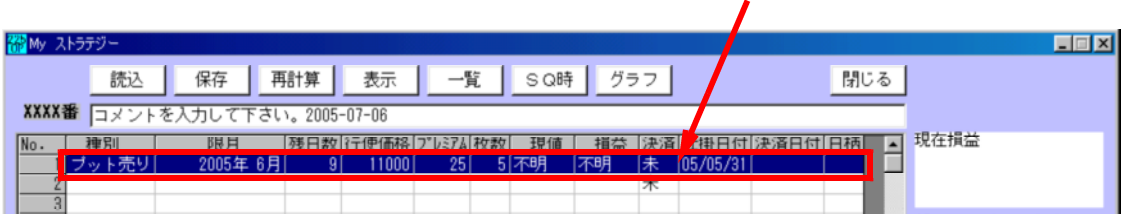

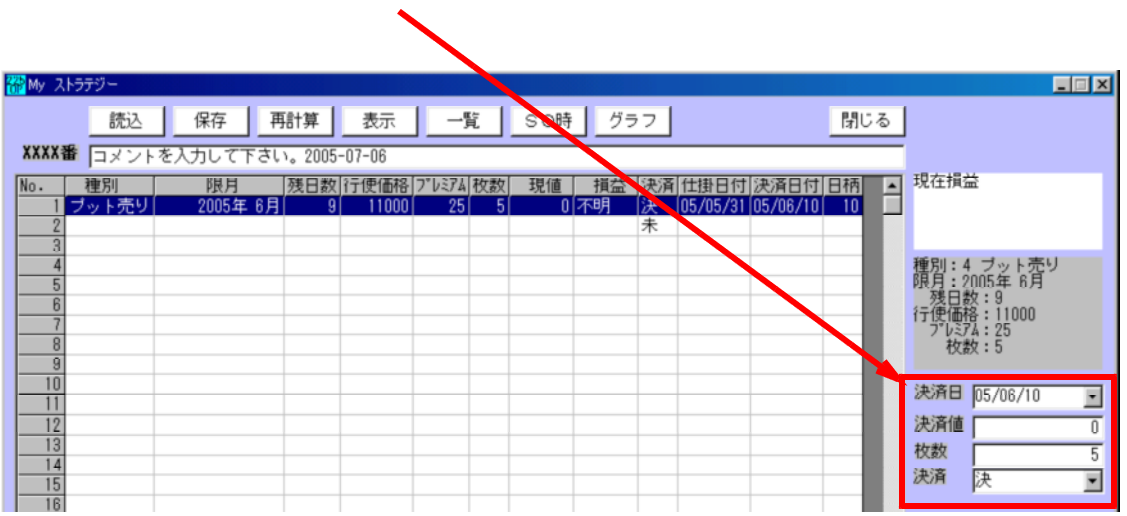

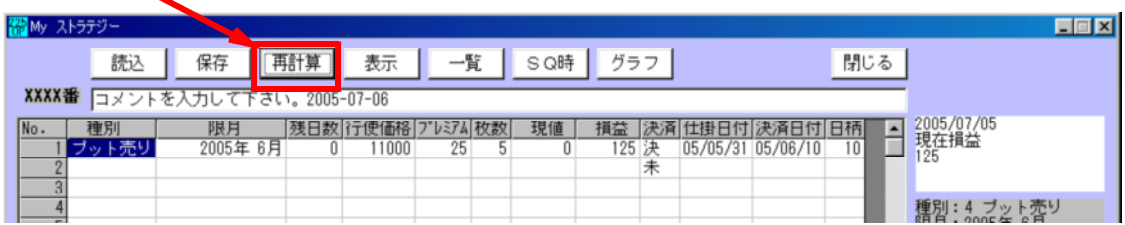

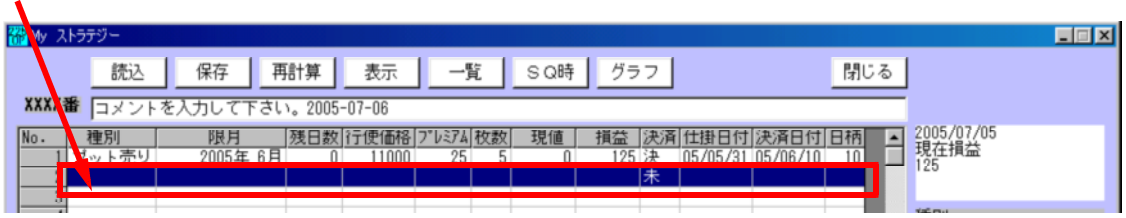

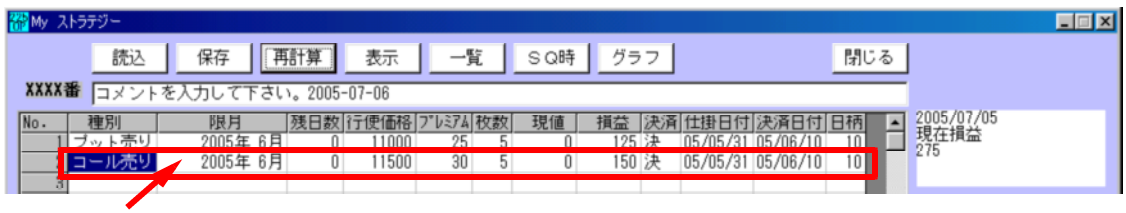

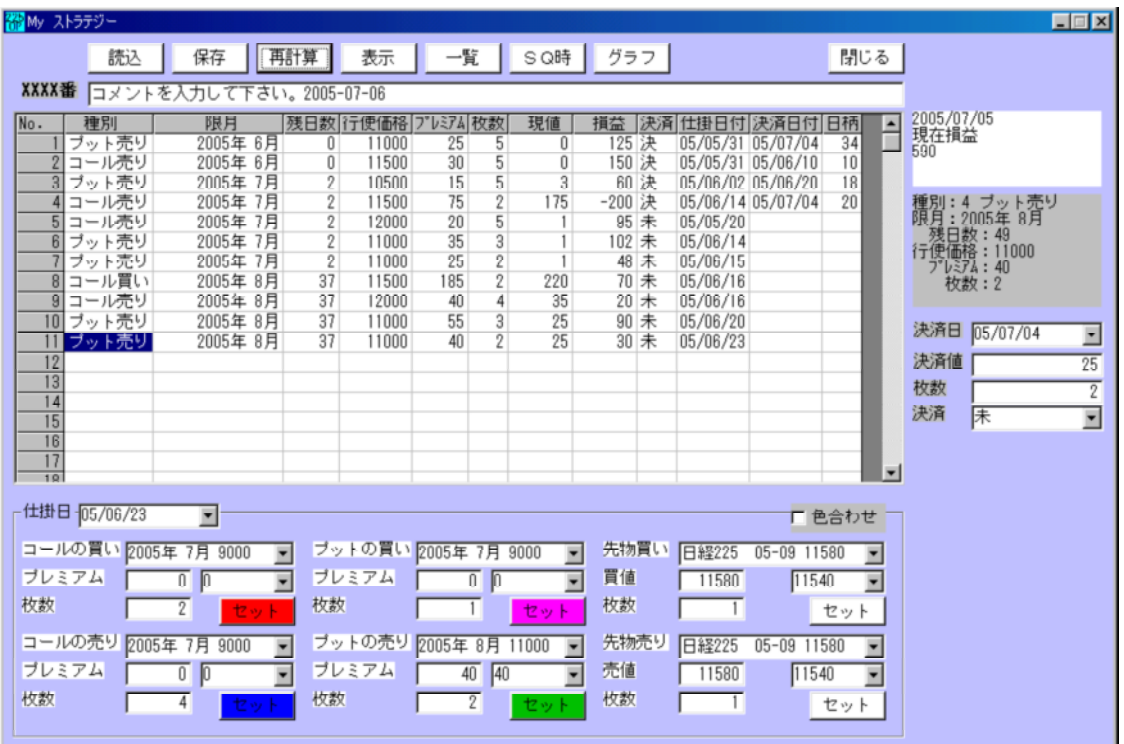

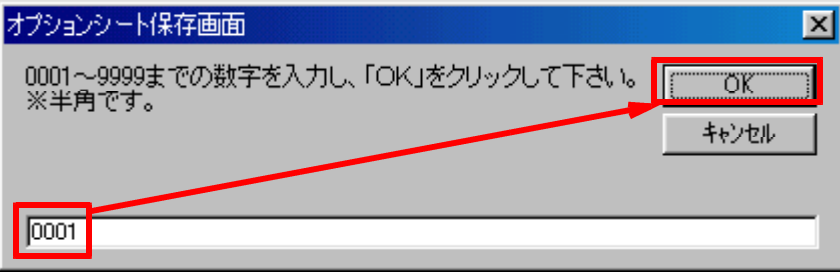

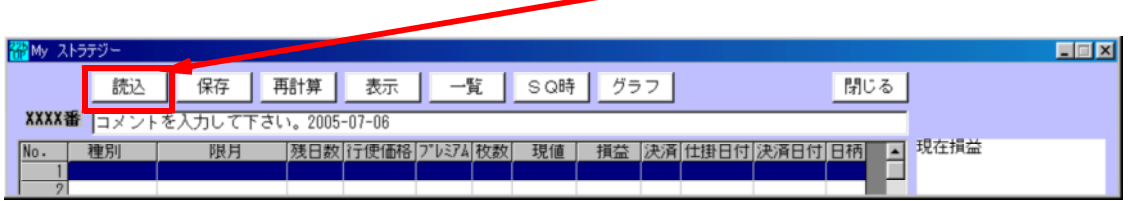

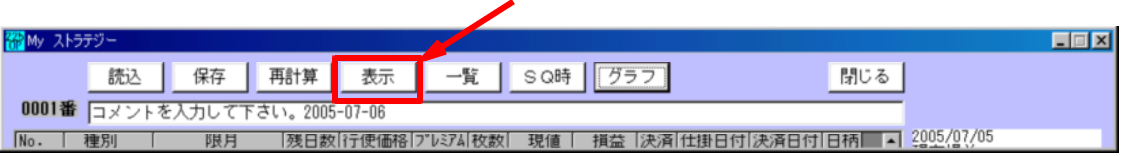

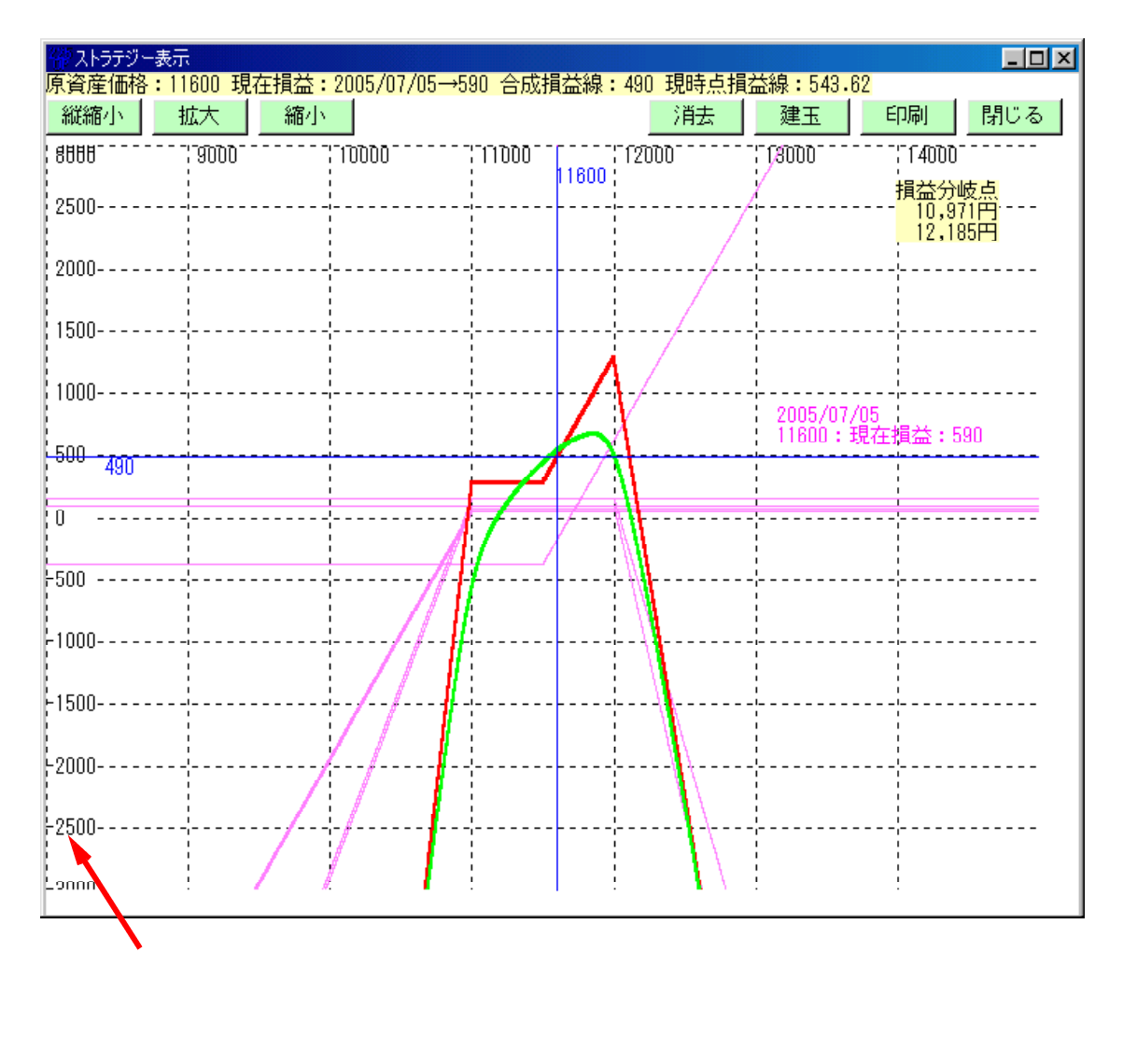

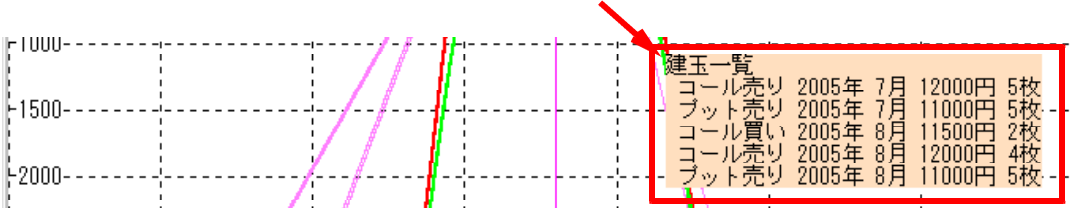

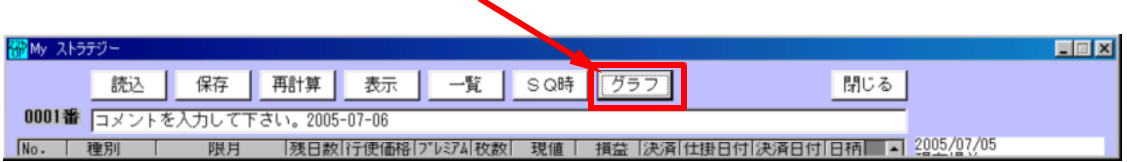

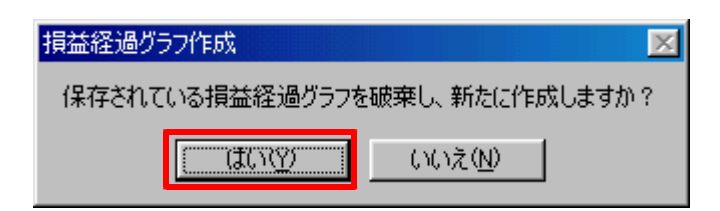

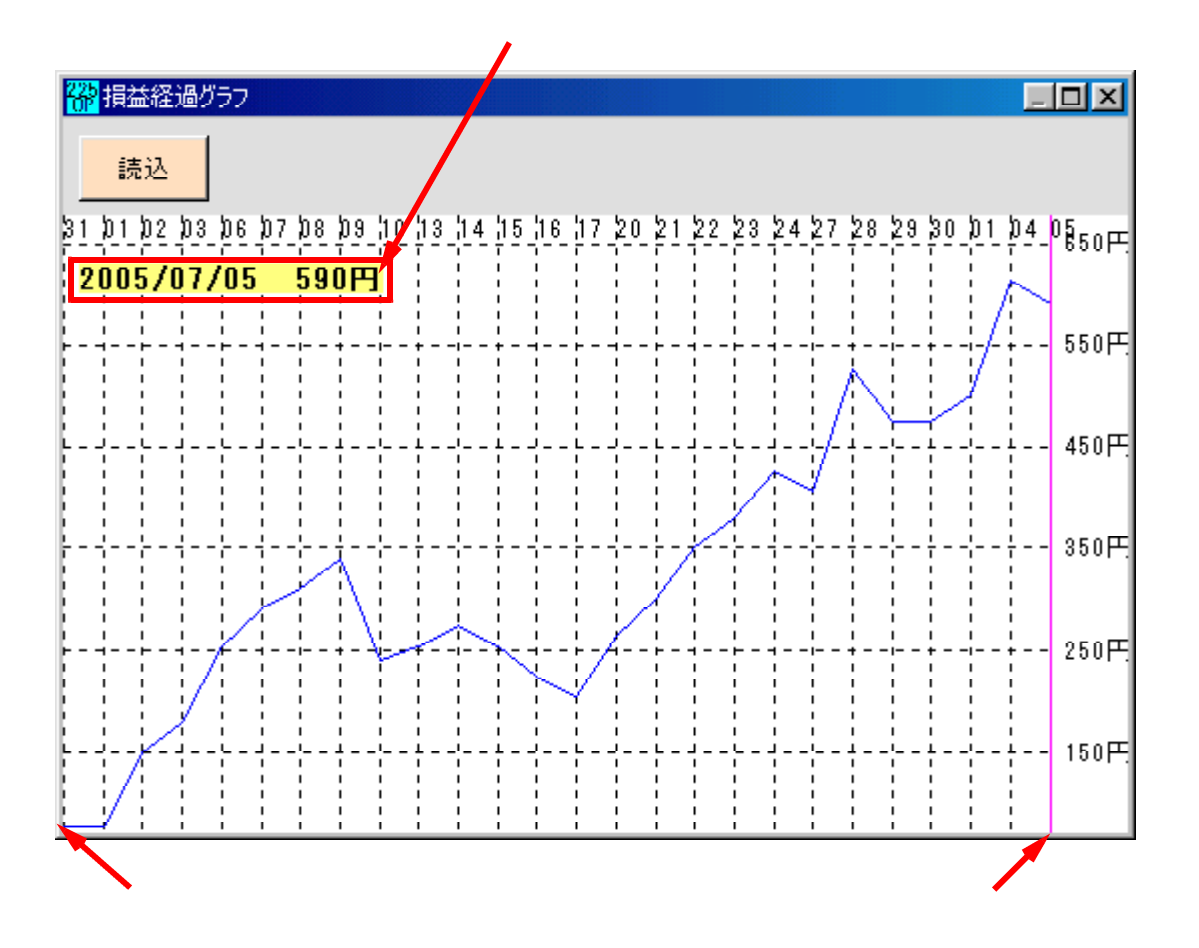

http://www.neural.net.co.jp/225option-prog/bunseki/nini.html